## Stack ISA - Example of assembly program:  $A = B * (C+D)$

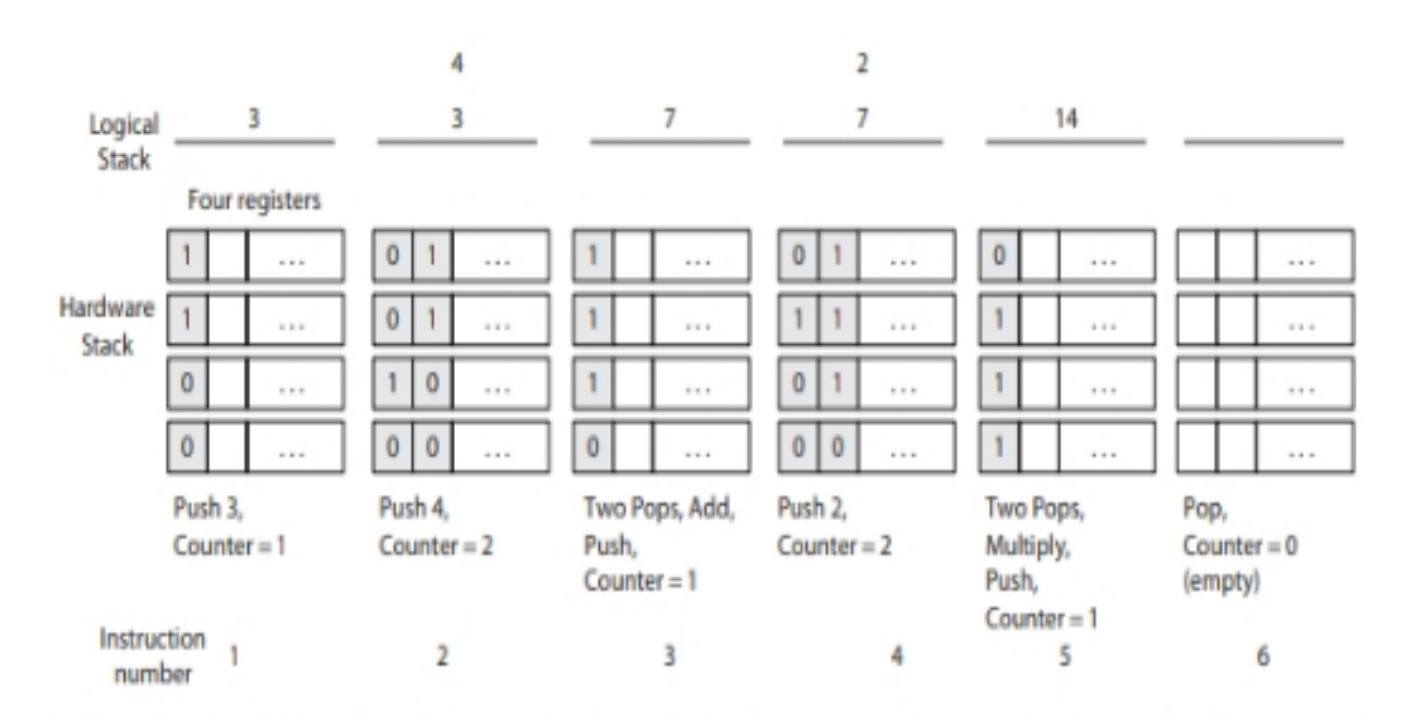

FIGURE 8.4 An illustration of stack content when computing the reverse polish notation  $CD + B = A$ ; it is assumed that  $(B) = 2$ ,  $(C) = 3$ , and  $(D) = 4$ .

```
Instruction
number
          PUSH (C) //stack \leftarrow M[C]
  1:PUSH (D) //stack \leftarrow M[D]
  2://stack \leftarrow (C) + (D), values popped, added,
  3:ADD
                     //result pushed
          PUSH (B) //stack \leftarrow M[B]4:
          MUL //stack \leftarrow ((C) + (D)) * (B), values popped, added,
  5://result pushed
          POP (A) //M[A] \leftarrow (((C) + (D)) * (B)), value is popped
  6:
                     //and stored in memory
```
Acc ISA - Example of assembly program:  $A = B * (C+D)$ 

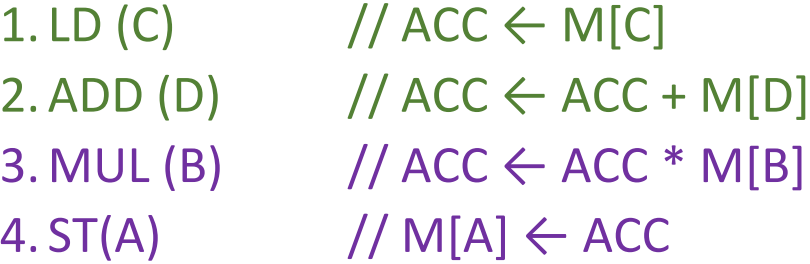

CISC-ISA: Example of assembly program:  $A = B * (C+D)$ 

 $B = 4$ ;  $C = 5$ ;  $D = 10$ 

The value in R1 after execution of instruction No. 1 is 5.

The value of R1 after execution of instruction No. 3 is 60

1. LD R1, (C) // R1 ←M[C] 2. ADD R1, (D) // R1  $\leftarrow$  R1 + M[D] 3. MUL R1, (B) // R1 ← R1 \* M[B] 4. ST (A), R1 // M[A] ← R1

RISC-ISA: Example of assembly program:  $A = B * (C + D)$ 

1. LD R1, (C)  $// R1 \leftarrow M[C]$ 2. LD R2, (D) // R2 ← M[D] 3. Add R3, R1, R2 // R3 ← R1 + R2 4. LD R4, (B)  $// R4 \leftarrow M[B]$ 5. MUL R5, R3, R4 // R5 ← R3 \* R4 6. ST (A), R5 // M[A]  $\leftarrow$  R5

Computation is performed by a RISC ISA.  $A = B * (C + D)$ . What is the value in R5 after the execution of code line # 6:  $(B = 5; C = 10; D = 15)$  ie: Code line # 6 has been completed. (20 pts)

R5 ?

## **Addressing Modes and Syntax Examples**

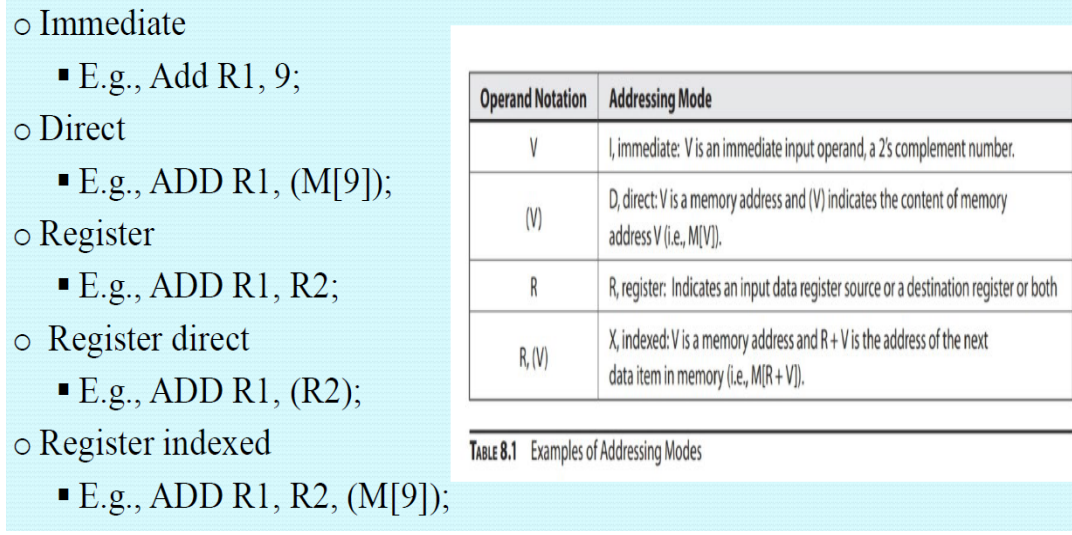

Immediate E.g., Add R1, 9; //

Direct E.g., ADD R1, (M[9]);

Register E.g., ADD R1, R2;

Register direct E.g., ADD R1, (R2);

Register indexed E.g., ADD R1, R2, (M[9]);

oRegister indexed E.g., ADD R1, R2, (M[9]);

• What is the value in R1?

 $RTN#1: R1 \leftarrow R1 + M[R2 + 9]$ 

- Example 8.2 Assembly code listing of an Acc-ISA assembly language program for the high level (c) program in Example code 1

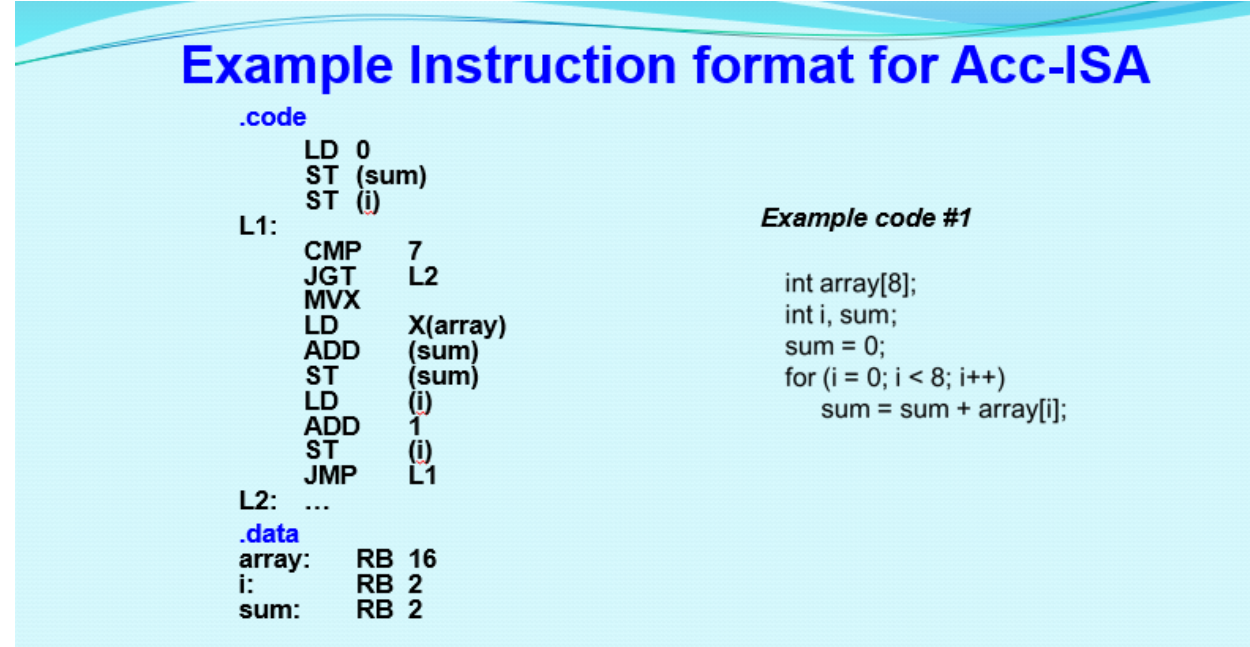

Example 8.2. The listing of an Acc-ISA assembly language program for the program in Example code 1.

.code L1: The listing of an Acc-ISA assembly language program for the program in .code //start program code

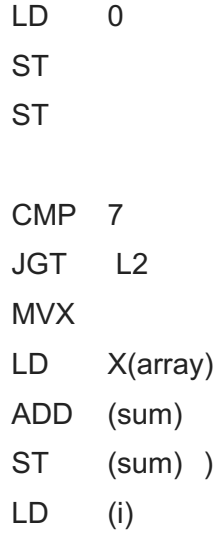

L1:

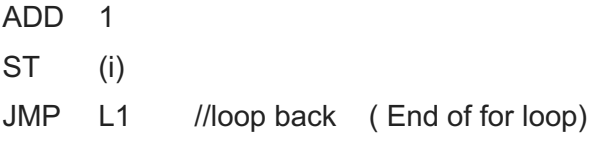

Program level Translation:

Now, here is an example of a real C If-Then-Else:

```
if(x == 10)\{x = 0;}
else
\{x++;}
```
Which gets translated into the following assembly/machine code:

 $X = 5$ ; Ox 05 = 5 in decimal;

X = 0xA which is equal decimal 10.

Mov eax, \$x

Cmp eax, 0x0A ; 0x0A = 10

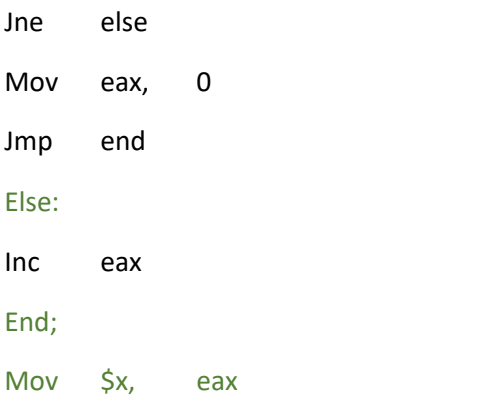